## **CRM TOOLS (SIM CHECK RIDE REFERENCE ONLY)**

| DODAR                                                                                                    | NITS                                                                                           |  |
|----------------------------------------------------------------------------------------------------|------------------------------------------------------------------------------------------------|--|
| <ul> <li>D - DIAGNOSIS</li> <li>O - OPTIONS</li> <li>D - DECIDE</li> <li>A - ASSIGN TASKS / ACTIONS</li> <li>R - REVIEW</li> </ul> | <ul> <li>N - NATURE</li> <li>I - INTENTIONS</li> <li>T - TIME</li> <li>S - SPECIALS</li> </ul> |  |

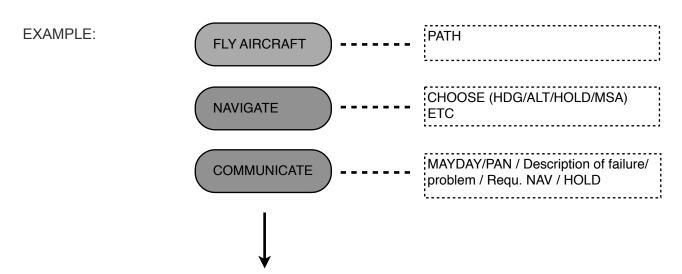

| DODAR |          |                                                                                                    |                                                       |
|-------|----------|----------------------------------------------------------------------------------------------------|-------------------------------------------------------|
| D     | DIAGNOSE | <ul> <li>Aircraft Status</li> <li>Landing Distance</li> <li>Approach Capability</li> <li>Fuel Available / Take Note</li> </ul> | Short of TIME? = SHORT DODAR  (FIRE / FUEL [example]) |
| 0     | OPTIONS  | ND (or ATC) check Avail airports Get WX info / Take Note Define Risks (RWY/XWIND/TERR/MIN/TIME)                                |                                                       |
| D     | DECIDE   | Decision / Best option     CRM (both crew decide) "would you agree?"                                                           |                                                       |
| A     | ASSIGN   | NITS ATC     NITS Senior Cabin Crew     Passenger PA     Navigation / App set-up / Briefs                                      |                                                       |
| R     | REVIEW   | Overall situation summary    Fuel Check    New factors & tasks                                                                 |                                                       |

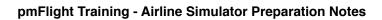

**BLANK**